## Conversion de Nombres en Divers Formats (D)

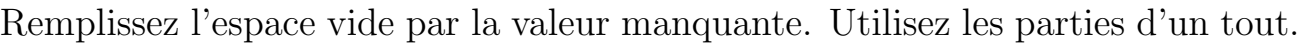

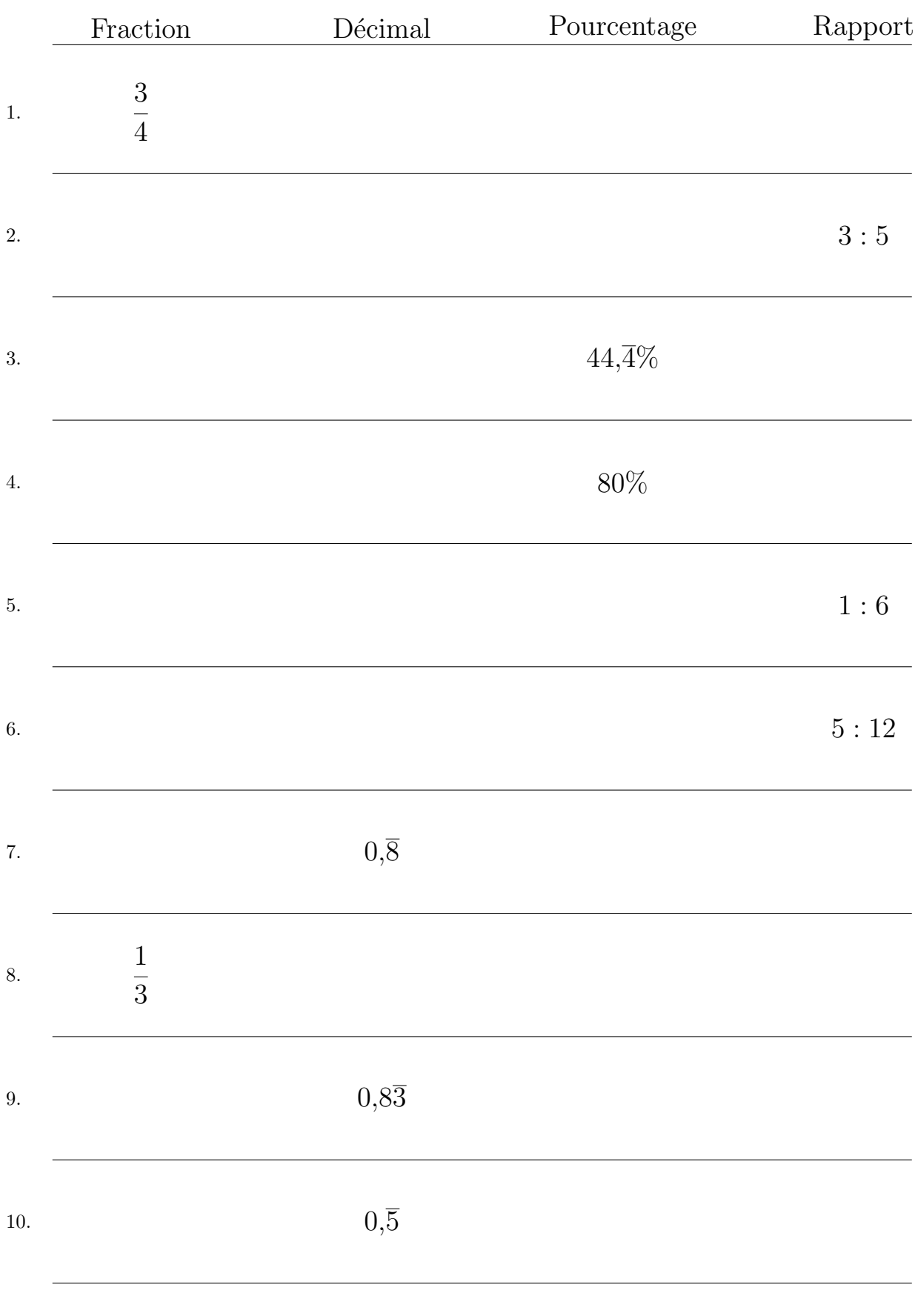

MathsLibres.com